CSCI 136: Data Structures and Advanced Programming Lecture 7 Recursion, part 1 Instructor: Dan Barowy Williams Announcements

•Lab 1 feedback coming soon.

•Lab 2 due today.

•Lab 3: quasi-random partners.

Outline

1. Study tip

2. Quiz

- 3. Pre/post conditions
- 4. Recursion
- 5. Recursion activity
- 6. Recursion tradeoffs

Study tip #3: growth mindset

Have you ever thought: "I'm not good at [x]"

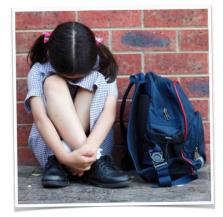

## Study tip #3: growth mindset

If you are motivated and study effectively, there is nothing you cannot learn.

In fact, you learn whether you want to or not.

Proof (demo). Again. Ungarbled. One more time.

Notice that you can understand the garbled sound!

## Study tip #3: growth mindset

#### Every brain is an amazing learning machine.

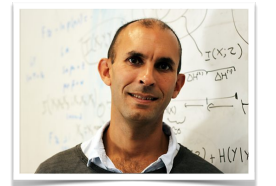

Anil Seth, Professor of Cognitive and Computational Neuroscience, University of Sussex Your brain is capable of rewiring itself in **milliseconds**.

Learning how to use your brain is a **skill** that requires **practice**!

| Quiz | Pre/post conditions |
|------|---------------------|
|      |                     |

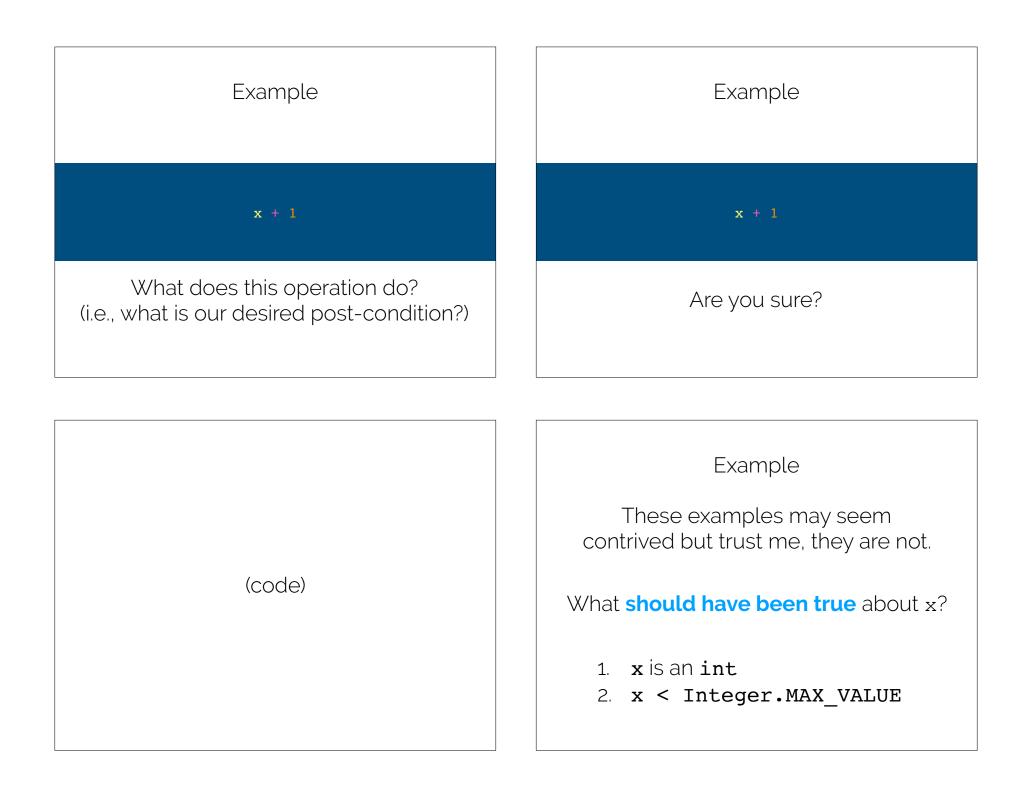

## Pre-condition

A **pre-condition** is a **true/false statement** (a "predicate") that must always be true **prior to a code segment (e.g., a function) being called**. If a pre-condition is false, the result of executing the code is **undefined**.

Post-condition

A **post-condition** is a **true/false statement** (a "predicate") that must always be true after a code segment (e.g., a function) is called **assuming that the pre-condition was true**.

#### Post-condition implications

If a **pre-condition is false**, there is **no guarantee that the post-condition will be true**.

Conversely, if a **post-condition is false**, then if the precondition is valid, **the pre-condition must have been false**.

#### Example, with conditions

```
public static int addOne(int x) {
   Assert.pre(
        x < Integer.MAX_VALUE,
        "x must be an integer less than MAX_VALUE.");
   int z = x + 1;
   Assert.post(z > x, "z must be greater than x.");
   return z;
}
```

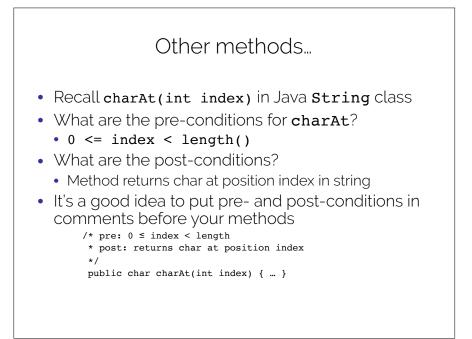

# Pre/post conditions

- Pre and post conditions form a contract.
- Principle: post-condition is satisfied if precondition is satisfied.
- Examples:
  - s.charAt(s.length() 1): index < length, so valid</li>
  - \* s.charAt(s.length() + 1): index > length, so not valid
- These conditions document requirements that user of method should satisfy.
- As comments, they are not enforced.

#### Assert class

- Pre- and post-condition comments are useful as a programmer, but it would be really helpful to know as soon as a precondition is violated (and return an error)
- The Assert class (in structure5 package) allows us to programmatically check for pre- and post-conditions

Remember: "Assume your code will fail."

## Assert class

The Assert class contains the static methods

public static void pre(boolean test, String message); public static void post(boolean test, String message); public static void condition(boolean test, String message); public static void fail(String message);

If the boolean test is NOT satisfied, an exception is raised, the message is printed and the program halts.

## General guidelines

- 1. State pre/post conditions in comments
- 2. Check conditions in code using Assert
- 3. Use Fail in unexpected cases (such as the default block of a switch statement)
- Any questions?
- You should use Assert in Lab 3

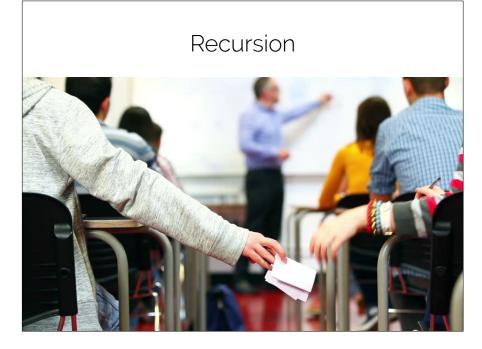

#### Recursion

- General problem solving strategy
  - Split **big problem** into **smaller subproblems**.
  - Sub-problems may look a lot like original; are often **smaller versions of same problem**!

## Recursion

**Recursion** is when a thing is **defined in terms of itself**. The most concrete application of recursion in computer science is **when a function is called within its own definition**.

```
public static int fibonacci(int n) {
    if (n == 0) {
        return 0;
    }
    if (n == 1) {
        return 1;
    }
    return fibonacci(n - 1) +
        fibonacci(n - 2);
}
```

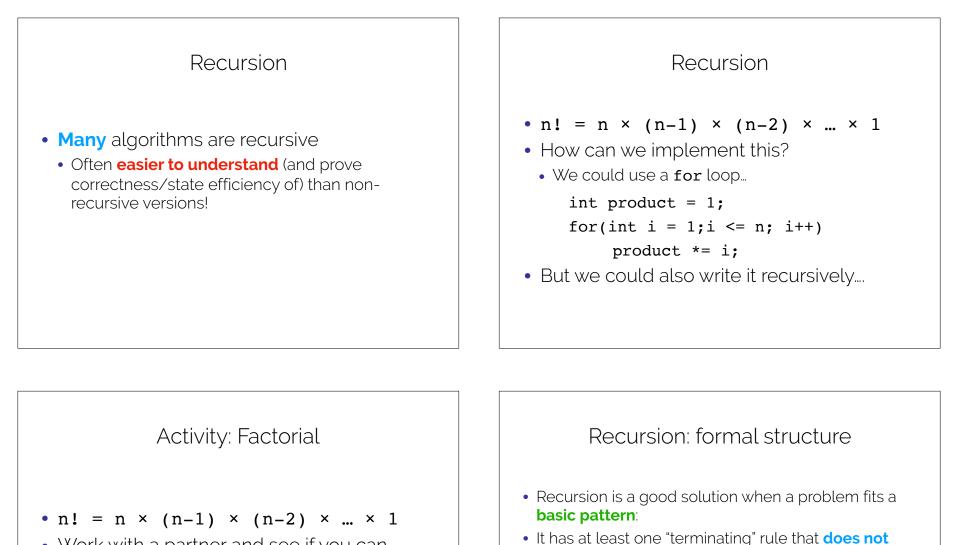

• Work with a partner and see if you can come up with a recursive solution.

- use recursion, called the base case.
  It has at least one rule that does use recursion.
- It has at least one rule that does use recursion, called the recursive case. The recursive case should reduce the problem toward the base case.

We will talk about formal (i.e., "inductive") proofs for recursion this week.

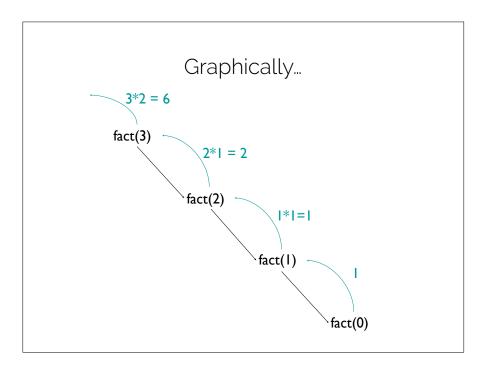

# Recap & Next Class

## Today we learned:

Pre/post conditions

Recursion

Recursion activity

Recursion tradeoffs

## Next class:

Lists

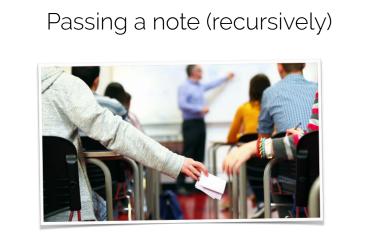

What are our base/recursive cases?